## РАБОЧАЯ ПРОГРАММА ПРОФЕССИОНАЛЬНОГО МОДУЛЯ

## ПМ.02 Разработка дизайна веб-приложений

Для специальности: 09.02.07 Информационные системы и программирование Квалификация: разработчик веб и мультимедийных приложений

Форма обучения: очная

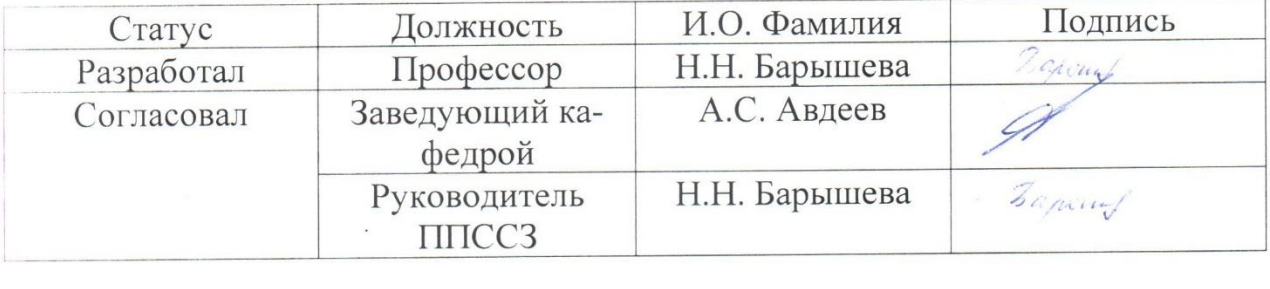

Барнаул

 $\mathbf{1}$ 

## **СОДЕРЖАНИЕ**

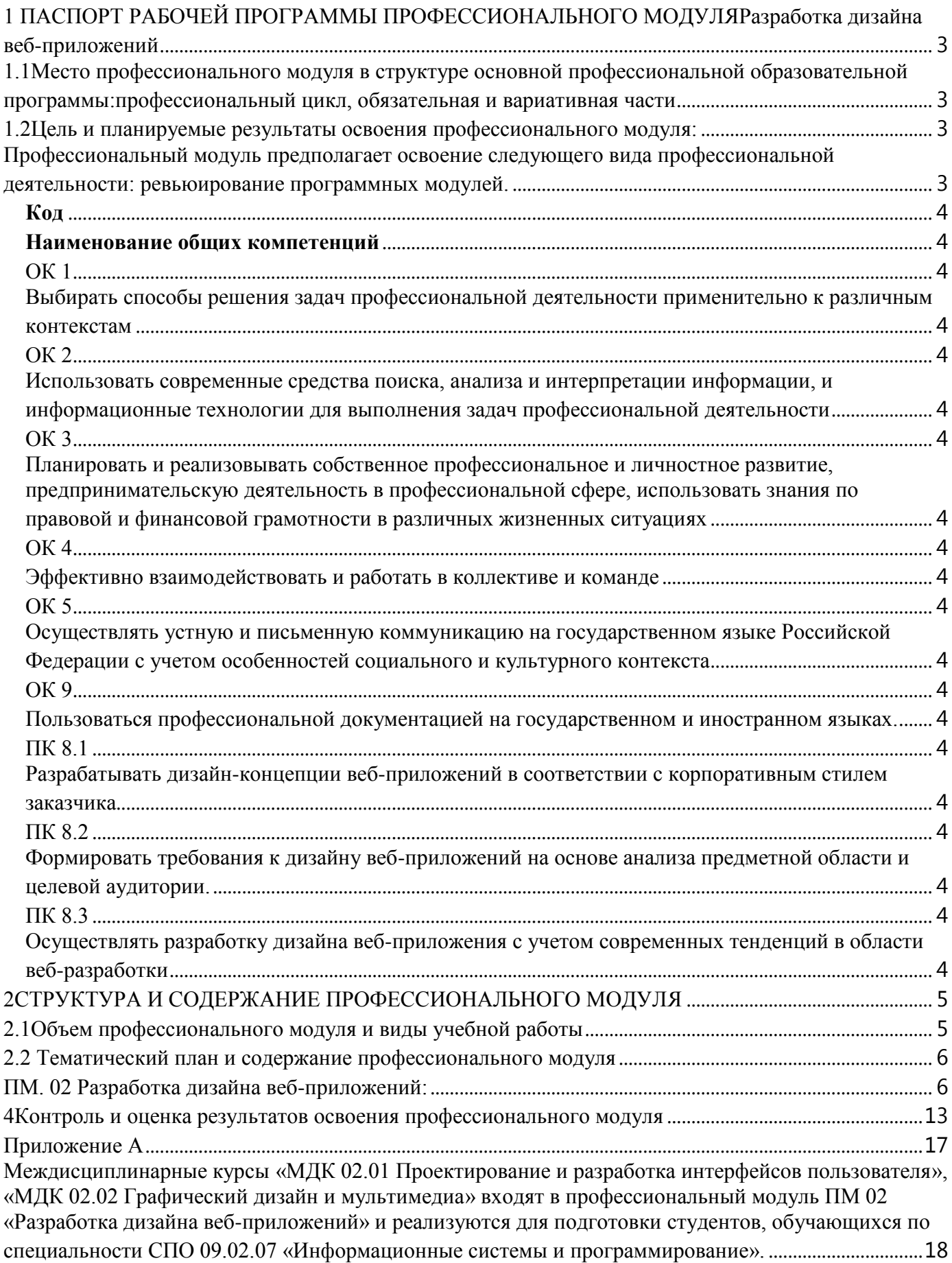

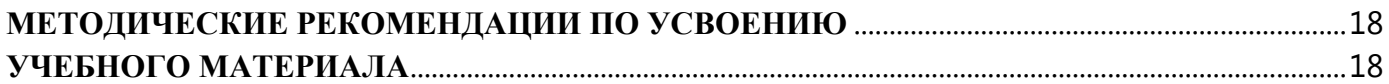

## <span id="page-2-0"></span>**1 ПАСПОРТ РАБОЧЕЙ ПРОГРАММЫ ПРОФЕССИОНАЛЬНОГО МОДУЛЯРазработка дизайна веб-приложений**

<span id="page-2-1"></span>**1.1Место профессионального модуля в структуре основной профессиональной образовательной программы:**профессиональный цикл, обязательная и вариативная части

#### **1.2Цель и планируемые результаты освоения профессионального модуля:**

<span id="page-2-3"></span><span id="page-2-2"></span>Профессиональный модуль предполагает освоение следующего вида профессиональной деятельности: ревьюирование программных модулей.

Цель профессионального модуля – овладение указанным видом профессиональной деятельности и соответствующими компетенциями ОК 01, ОК 02, ОК 03, ОК 04, ОК 05, ОК 09, ПК 8.1, ПК 8.2, ПК 8.3, ПК

В результате освоения профессионального модуля студент должен:

Иметь практический опыт

- 1) в разработке дизайна веб-приложений в соответствии со стандартами и требованиями заказчика;
- 2) в создании, использовании и оптимизировании изображений для веб-приложений;
- 3) в разработке интерфейса пользователя для веб-приложений с использованием современных стандартов

уметь

- 1) создавать, использовать и оптимизировать изображения для веб-приложений;
- 2) выбирать наиболее подходящее для целевого рынка дизайнерское решение;
- 3) создавать дизайн с применением промежуточных эскизов, требований к эргономике и технической эстетике;
- 4) разрабатывать интерфейс пользователя для веб-приложений с использованием современных стандартов
- 5) разрабатывать интерфейсы для разных устройств (настольных компьютеров, ноутбуков, планшетов, смартфонов

знать

- 1) нормы и правила выбора стилистических решений;
- 2) современные методики разработки графического интерфейса;
- 3) требования и нормы подготовки и использования изображений в информационнотелекоммуникационной сети "Интернет" (далее - сеть Интернет);
- 4) государственные стандарты и требования к разработке дизайна веб-приложений

Изучение дисциплины направлено на формирование у обучающихся следующих общих (ОК) и профессиональных (ПК) компетенций:

<span id="page-3-19"></span><span id="page-3-18"></span><span id="page-3-17"></span><span id="page-3-16"></span><span id="page-3-15"></span><span id="page-3-14"></span><span id="page-3-13"></span><span id="page-3-12"></span><span id="page-3-11"></span><span id="page-3-10"></span><span id="page-3-9"></span><span id="page-3-8"></span><span id="page-3-7"></span><span id="page-3-6"></span><span id="page-3-5"></span><span id="page-3-4"></span><span id="page-3-3"></span><span id="page-3-2"></span><span id="page-3-1"></span><span id="page-3-0"></span>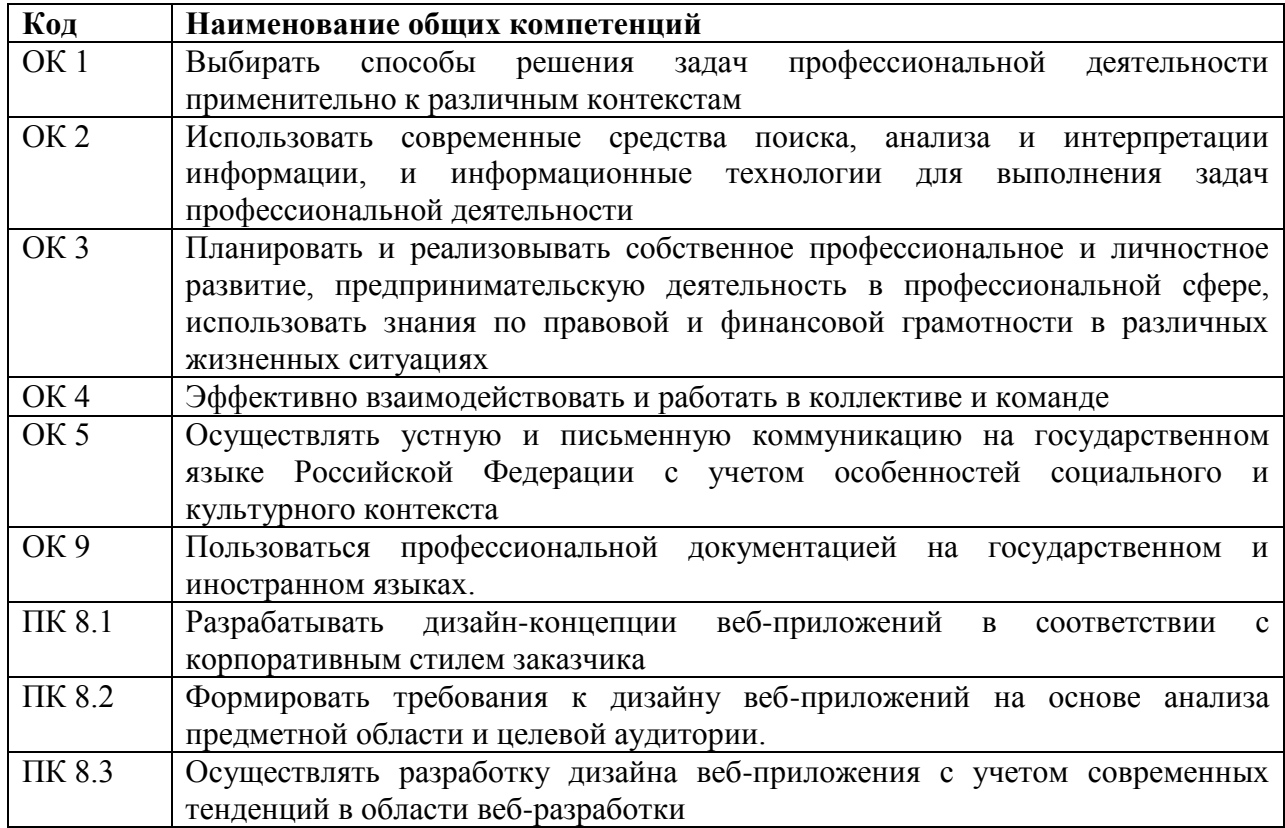

## <span id="page-4-0"></span>**2СТРУКТУРА И СОДЕРЖАНИЕ ПРОФЕССИОНАЛЬНОГО МОДУЛЯ**

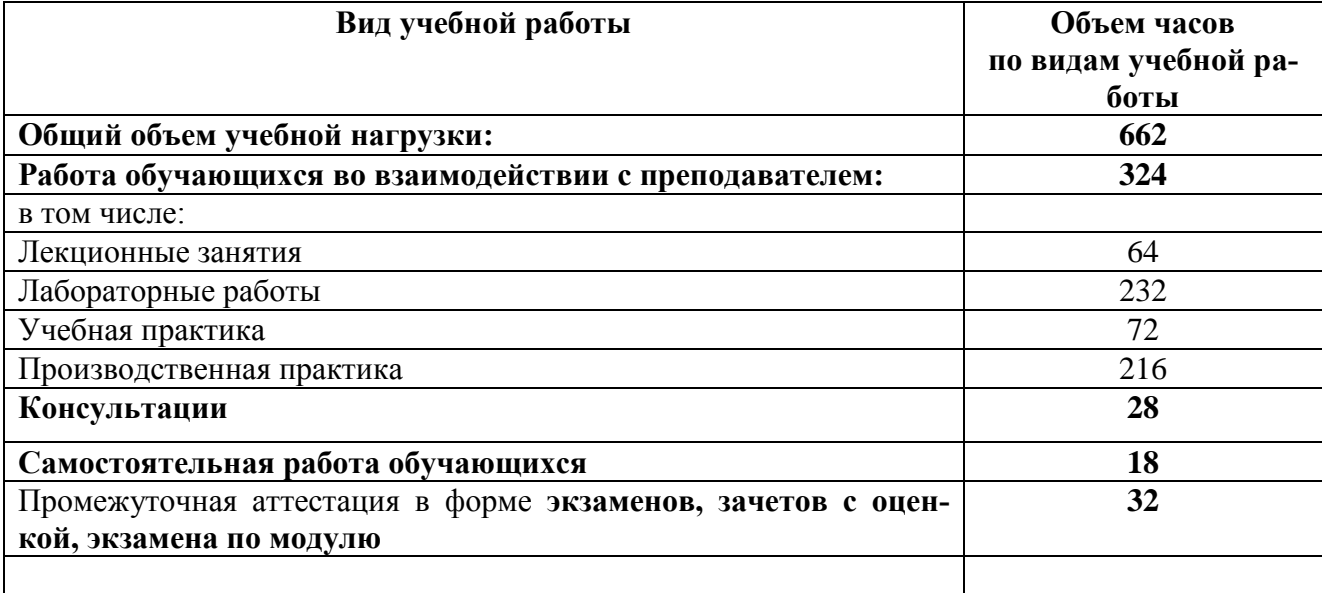

## <span id="page-4-1"></span>**2.1Объем профессионального модуля и виды учебной работы**

## **2.1.1 Объем междисциплинарного курса и виды учебной работы МДК.02.01 Проектирование и разработка интерфейсов пользователя**

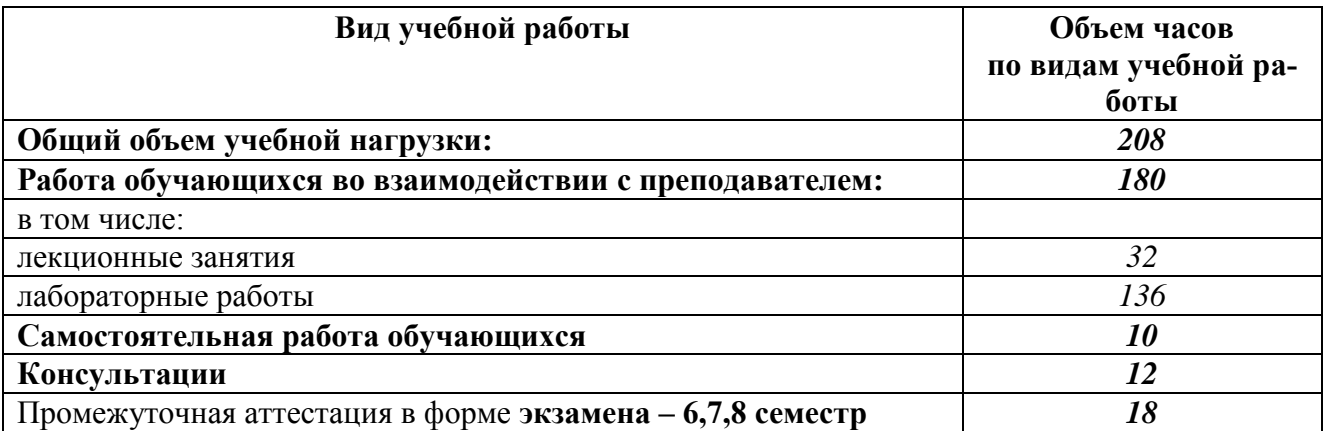

### **2.1.2Объем междисциплинарного курса и виды учебной работы МДК.02.02 Графический дизайн и мультимедиа**

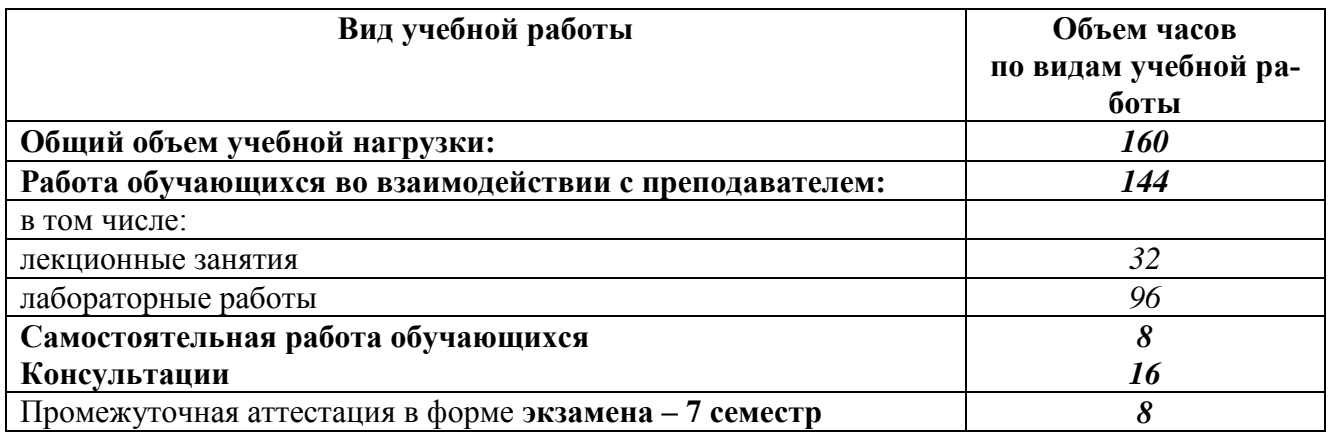

## **2.2 Тематический план и содержание профессионального модуля ПМ. 02 Разработка дизайна веб-приложений:**

## **МДК.02.01 Проектирование и разработка интерфейсов пользователя (семестры 6, 7, 8)**

<span id="page-5-1"></span><span id="page-5-0"></span>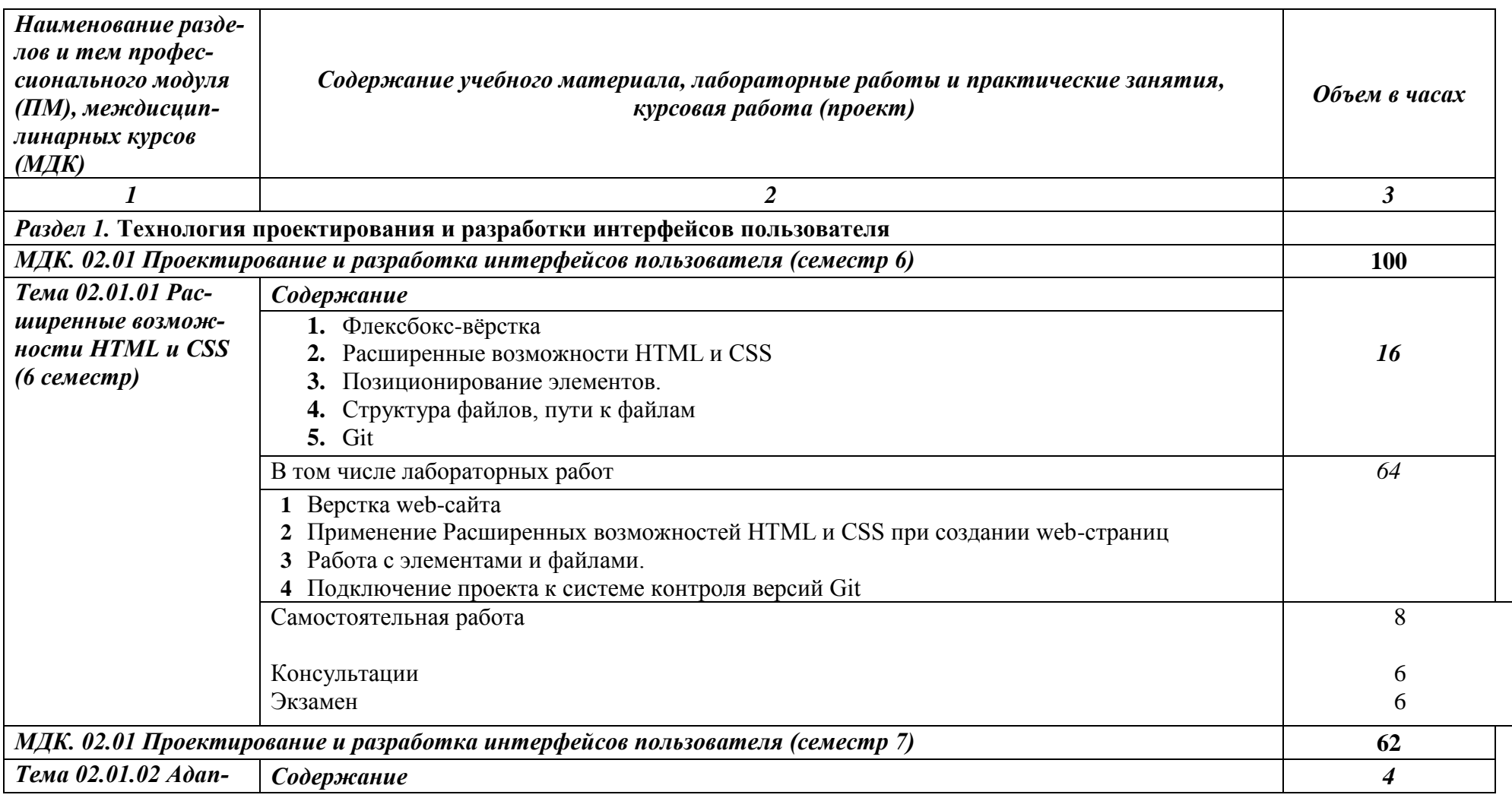

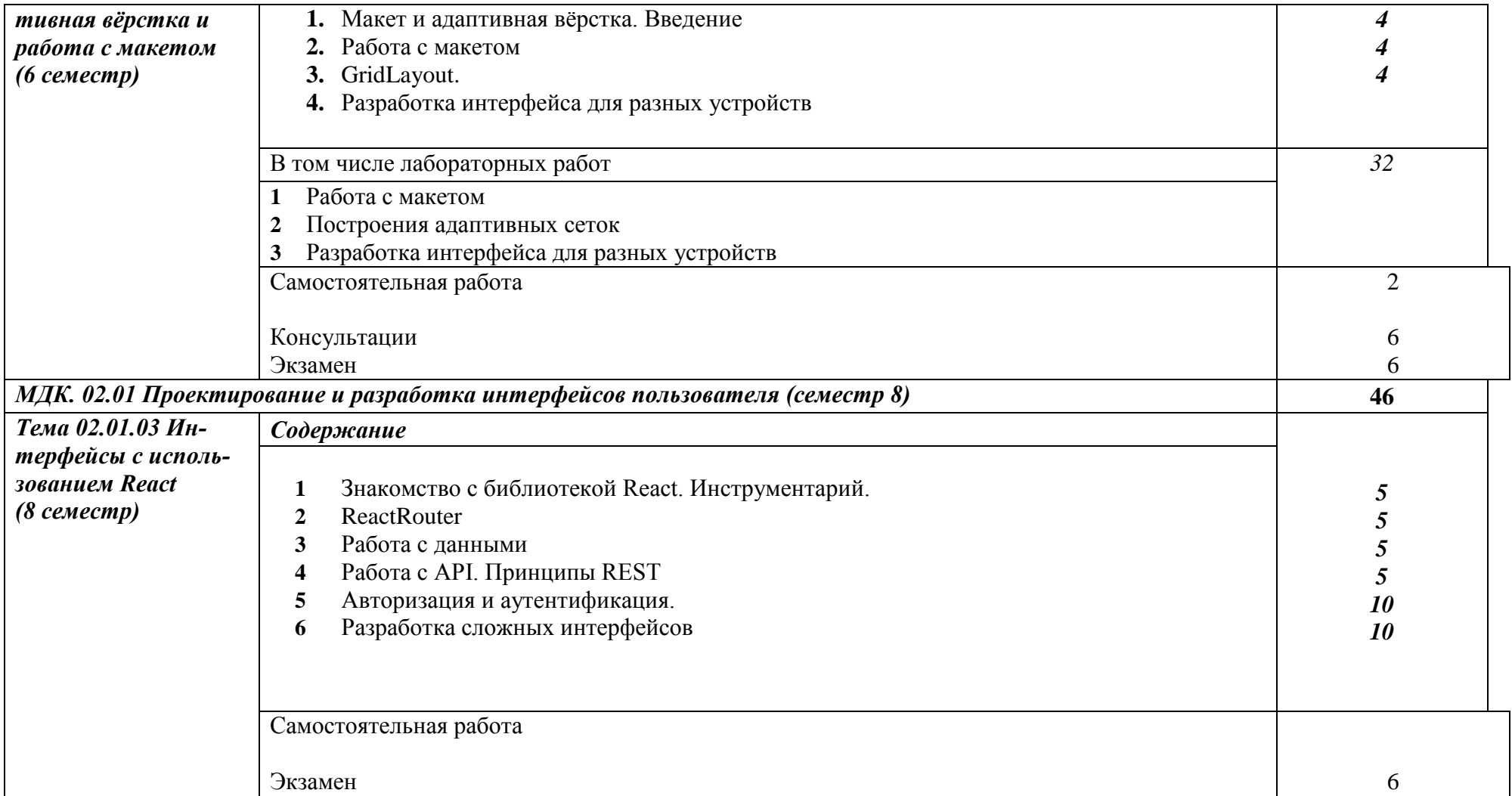

## **МДК. 02.02 Графический дизайн и мультимедиа (семестры 6, 7)**

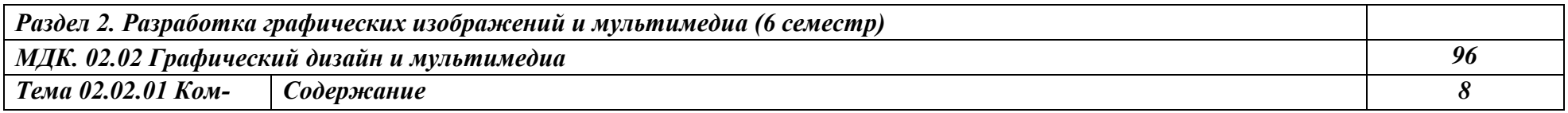

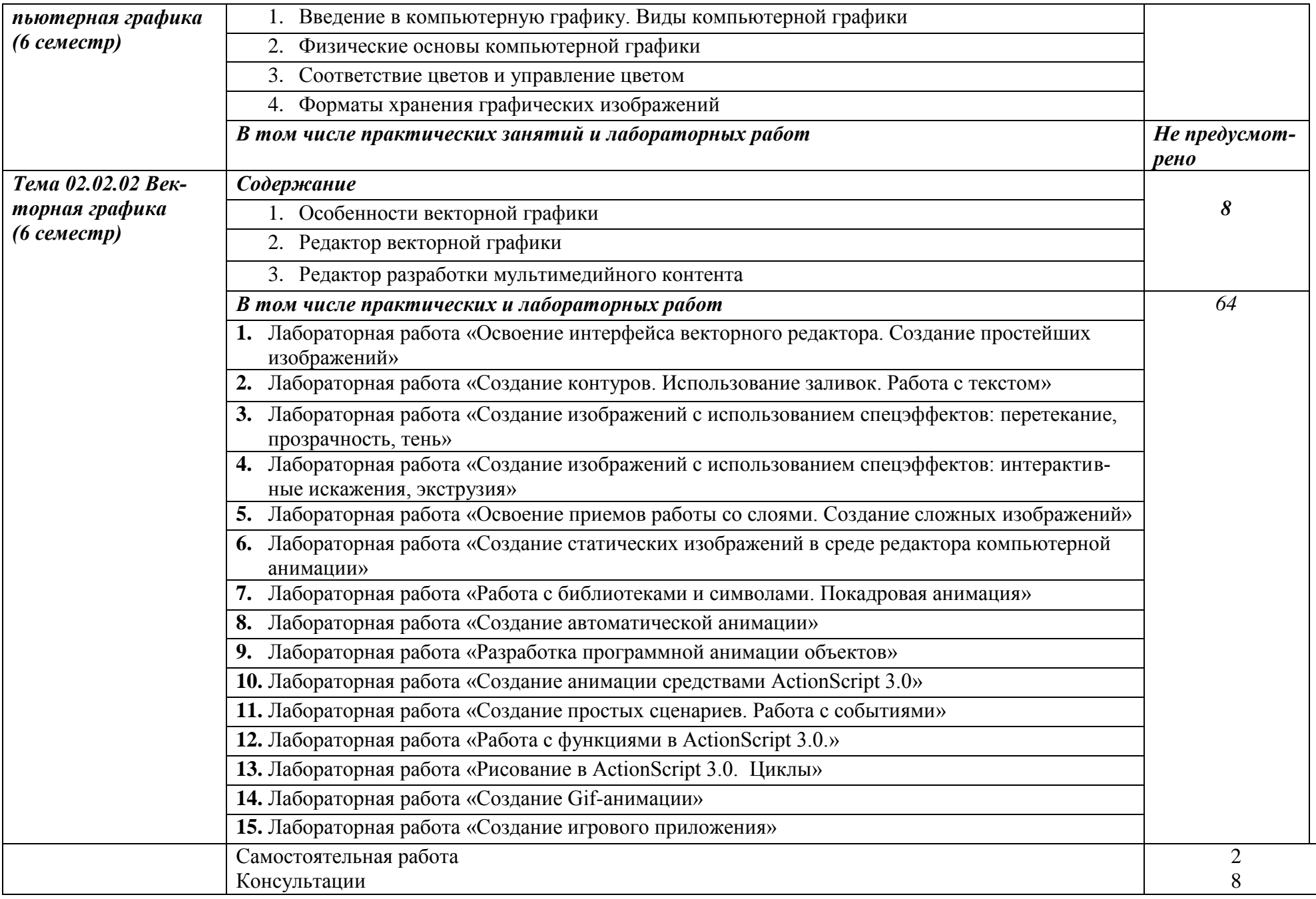

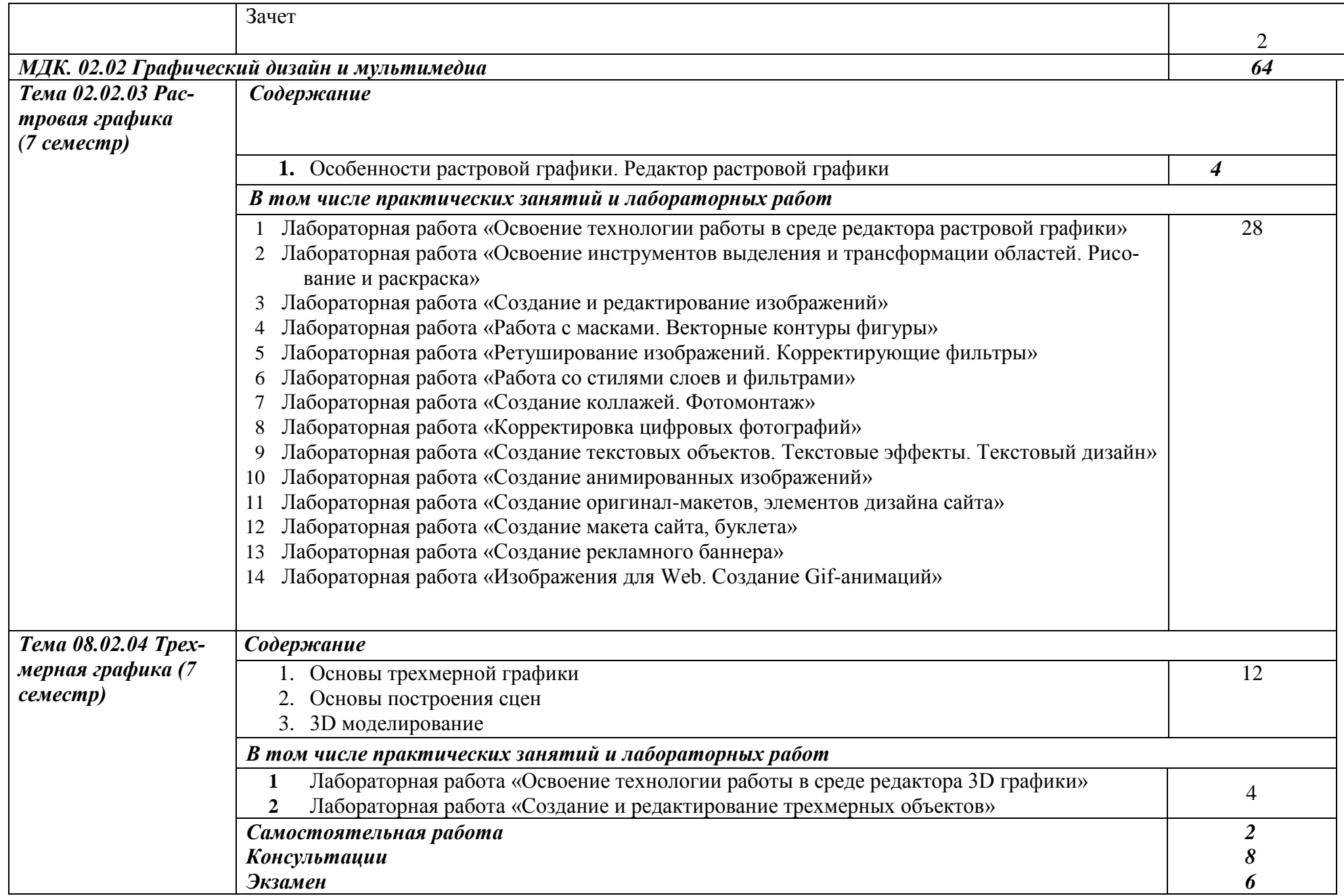

⊣

#### **УП.02.01 Учебная практика**

Семестр 8 2 недель (72 часов) Цель, задачи и содержание учебной практики приведены в программе учебной практики УП.02.01.

#### **ПП.02.01 Производственная практика**

Семестр 6 6 недель (216 часов)

Цель, задачи и содержание учебной практики приведены в программе производственной практики ПП.02.01.

## **Семестр 8**

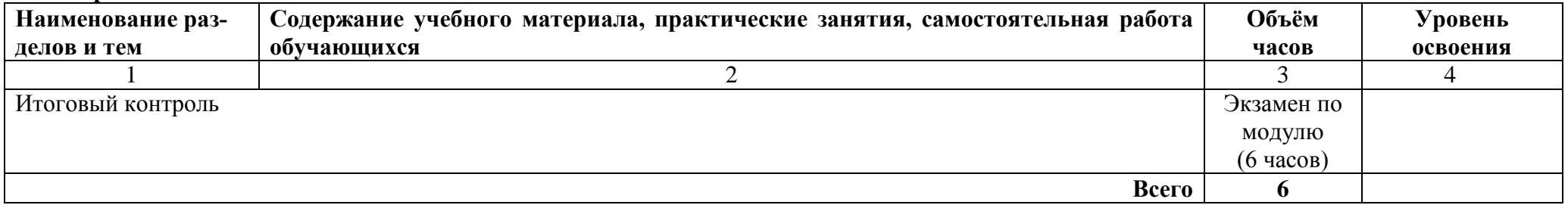

## **3. УСЛОВИЯ РЕАЛИЗАЦИИ УЧЕБНОЙ ДИСЦИПЛИНЫ**

# **3.1 Требования к материально-техническому обеспечению**

Реализация учебного модуля требует наличия учебных аудиторий, оснащенных комонной сети «Интернет» и обеспечением доступа в электронно-телекоммуникационную среду образовательной организации.

Учебные занятия для обучающихся с ограниченными возможностями здоровья и инвалидов проводятся с учетом особенностей их психофизического развития, индивидуальных возможностей и состояния здоровья.

Учебная практика проходит в кафедральных аудиториях и лабораториях. Производственная практика реализуется в профильных организациях, обеспечивающих деятельность обучающихся в профессиональной области. Оборудование рабочих мест проведения практики обеспечивается предприятиями и соответствует содержанию будущей профессиональной деятельности.

#### 3.2. Информационное обеспечение обучения

Перечень рекомендуемых учебных изданий, дополнительной литературы, интернет- $OCOB$ .

#### Основная литература:

- 1. Маркин, A. B. Web-программирование : учебное пособие для СПО / А. В. Маркин.  $\sim$  Саратов, москва: проформышне, т.н. н. т.р медиц, 2021.  $\frac{1}{100}$  =  $\frac{1}{200}$  =  $\frac{1}{200}$ вательный ресурс IPR SMART : [сайт]. — URL:<br>https://www.iprbookshop.ru/107576.html (дата обращения: 20.04.2022). — Режим доступа: для авторизир. пользователей
- 2. Нагаева, И. А. Основы web-дизайна. Методика проектирования: учебное пособие: [12+] / И. А. Нагаева, А. Б. Фролов, И. А. Кузнецов. – Москва; Берлин: Директ-Медиа. 2021. – 236 с. : ил. – Режим доступа: по подписке. URL: https://biblioclub.ru/index.php?page=book&id=602208 (дата обращения: 21.04.2022). – Библиогр. в кн. – ISBN 978-5-4499-1957-1. – Текст: электронный.
- 3. Информационные технологии в профессиональной деятельности: учебное пособие : [12+] / Н. Б. Руденко, Н. Н. Грачева, В. Н. Литвинов, Е. В. Назарова. – Москва; Берлин: Директ-Медиа, 2021. - Часть 1. - 188 с.: табл., ил. - Режим доступа: по подписке. - URL: https://biblioclub.ru/index.php?page=book&id=602200 (дата обращения: 15.04.2022). – Библиогр.: с. 164. – ISBN 978-5-4499-1976-2. – Текст: электронный.

 $16.0322$ 

#### Дополнительная литература:

4. Куликов, А. И. Алгоритмические основы современной компьютерной графики: учебное пособие для СПО / А. И. Куликов, Т. Э. Овчинникова. — Саратов: Про-<br>фобразование, 2021. — 230 с. — ISBN 978-5-4488-0989-7. — Текст: электронный // Цифровой образовательный ресурс IPR SMART : [сайт]. - URL: https://www.iprbookshop.ru/102182.html (дата обращения: 21.04.2022). — Режим доступа: для авторизир. пользователей

- 5. Тимофеев, А. В. Проектирование и разработка информационных систем: учебное пособие для СПО / А. В. Тимофеев, З. Ф. Камальдинова, Н. С. Агафонова. - Саратов : Профобразование, 2022. — 91 с. — ISBN 978-5-4488-1416-7. — Текст : электронный // Цифровой образовательный ресурс IPR SMART : [сайт]. - URL: https://www.iprbookshop.ru/116285.html (дата обращения: 18.04.2022). — Режим доступа: для авторизир. пользователей
- 6. Петлина, Е. М. Информационные технологии в профессиональной деятельности: учебное пособие для СПО / Е. М. Петлина, А. В. Горбачев. - Саратов : Профобразование, 2021. - 111 с. - ISBN 978-5-4488-1113-5. - Текст: электронный // Цифровой образовательный ресурс IPR SMART : [сайт]. — URL: https://www.iprbookshop.ru/104886.html (дата обращения: 15.04.2022). — Режим доступа: для авторизир. Пользователей<br>
Бибдиотека<br>
Вибдиотека

#### Интернет-источники:

1. Система федеральных образовательных порталов Информационно -коммуникационные технологии в образовании. [Электронный ресурс] - режим доступа: http://www.ict.edu.ru

#### **4Контроль и оценка результатов освоения профессионального модуля**

Текущий контроль проводится преподавателем в течение лабораторных работ. Обучение по междисциплинарным курсам, учебной и производственной практикам завершается промежуточной аттестацией в форме дифференцированного зачѐта и других форм промежуточной аттестации.

Итоговой формой контроля является экзамен по профессиональному модулю ПМ.02 «Разработка дизайна веб-приложений».

<span id="page-12-0"></span>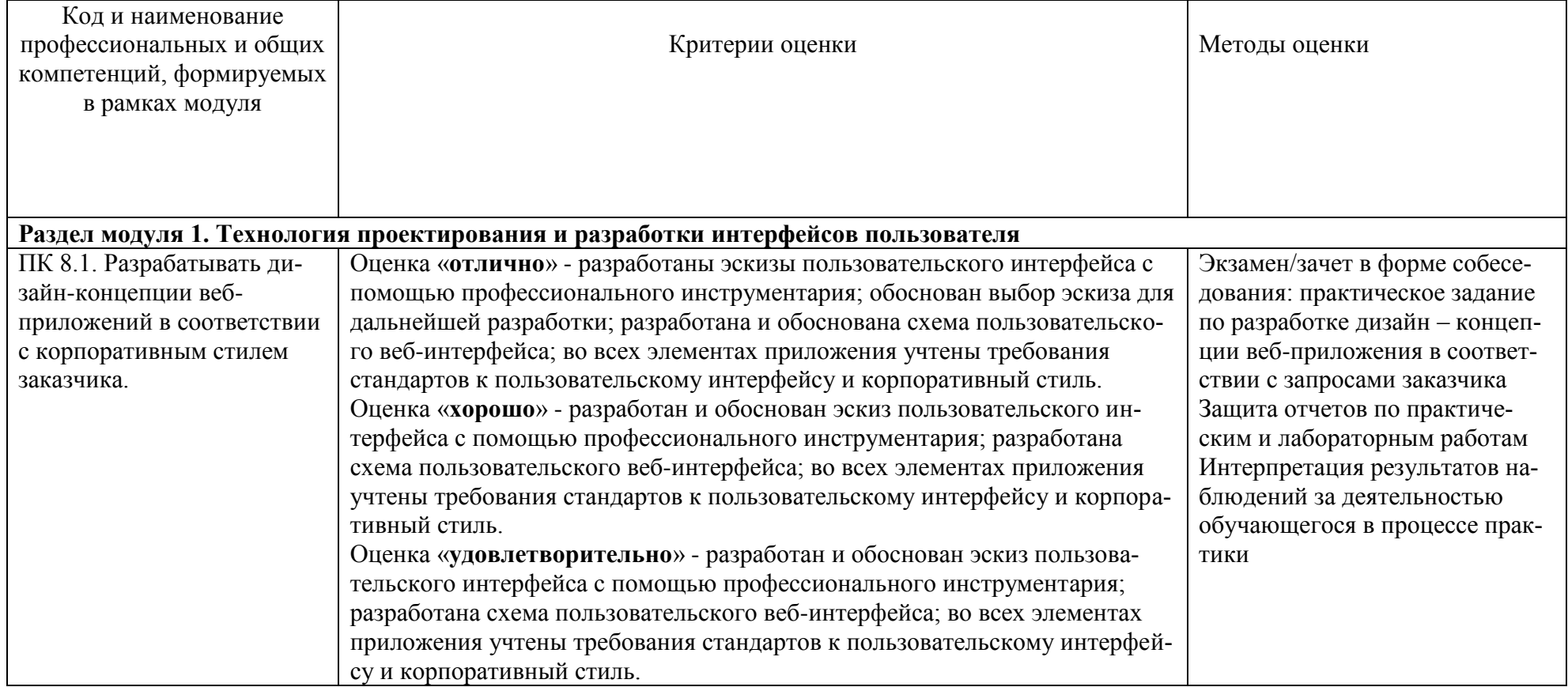

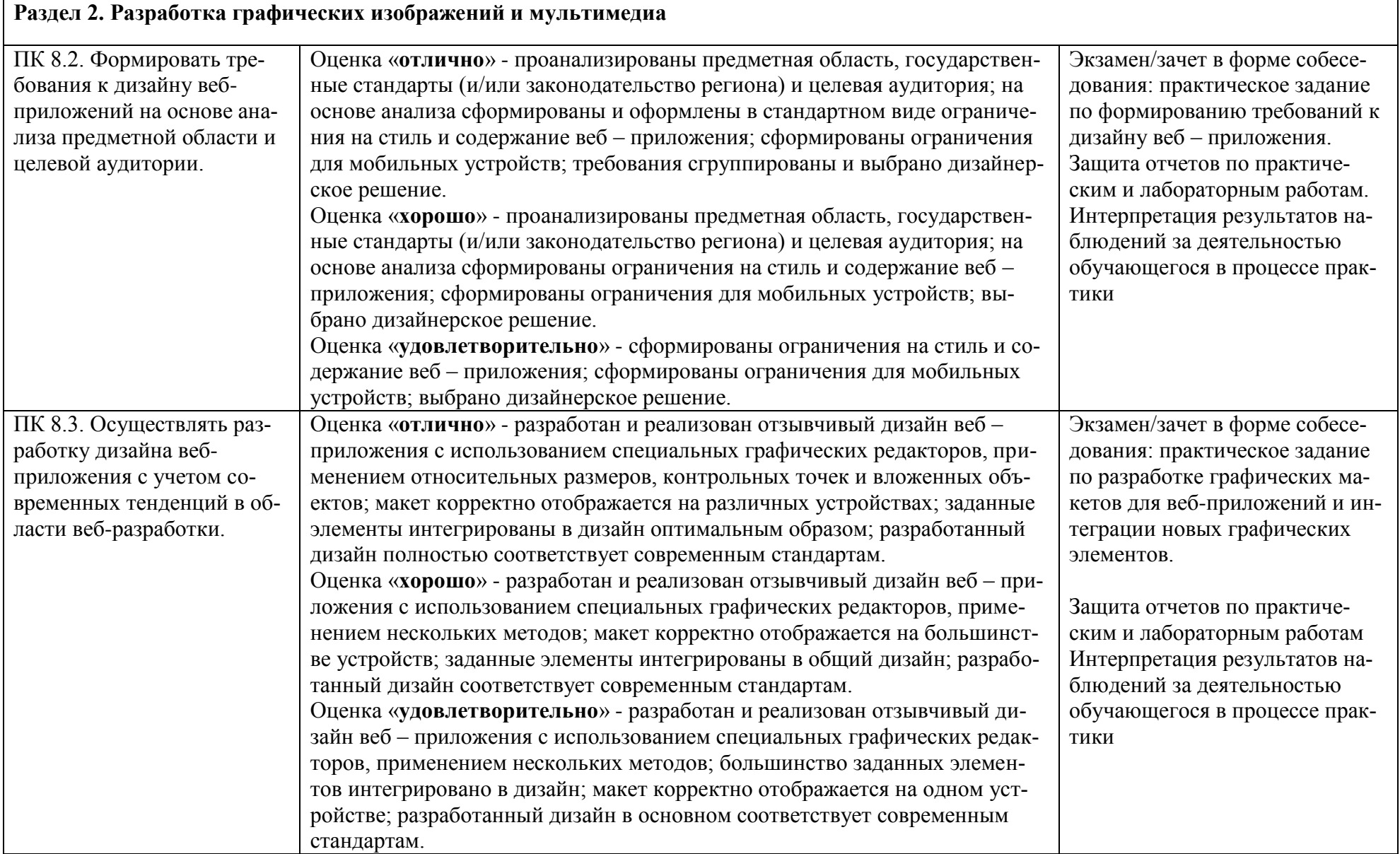

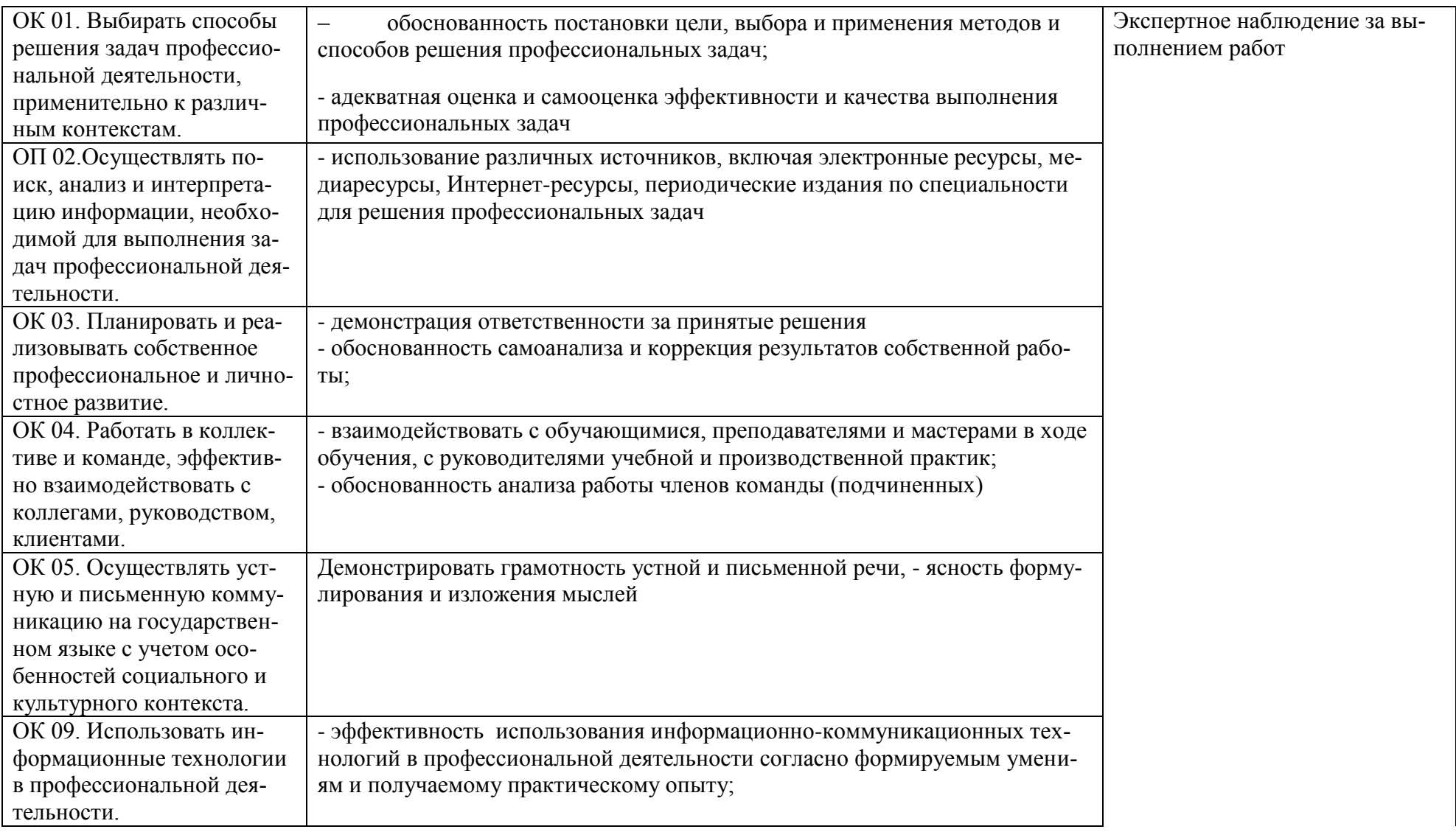

## **Лист актуализации рабочей программы профессионального модуля**

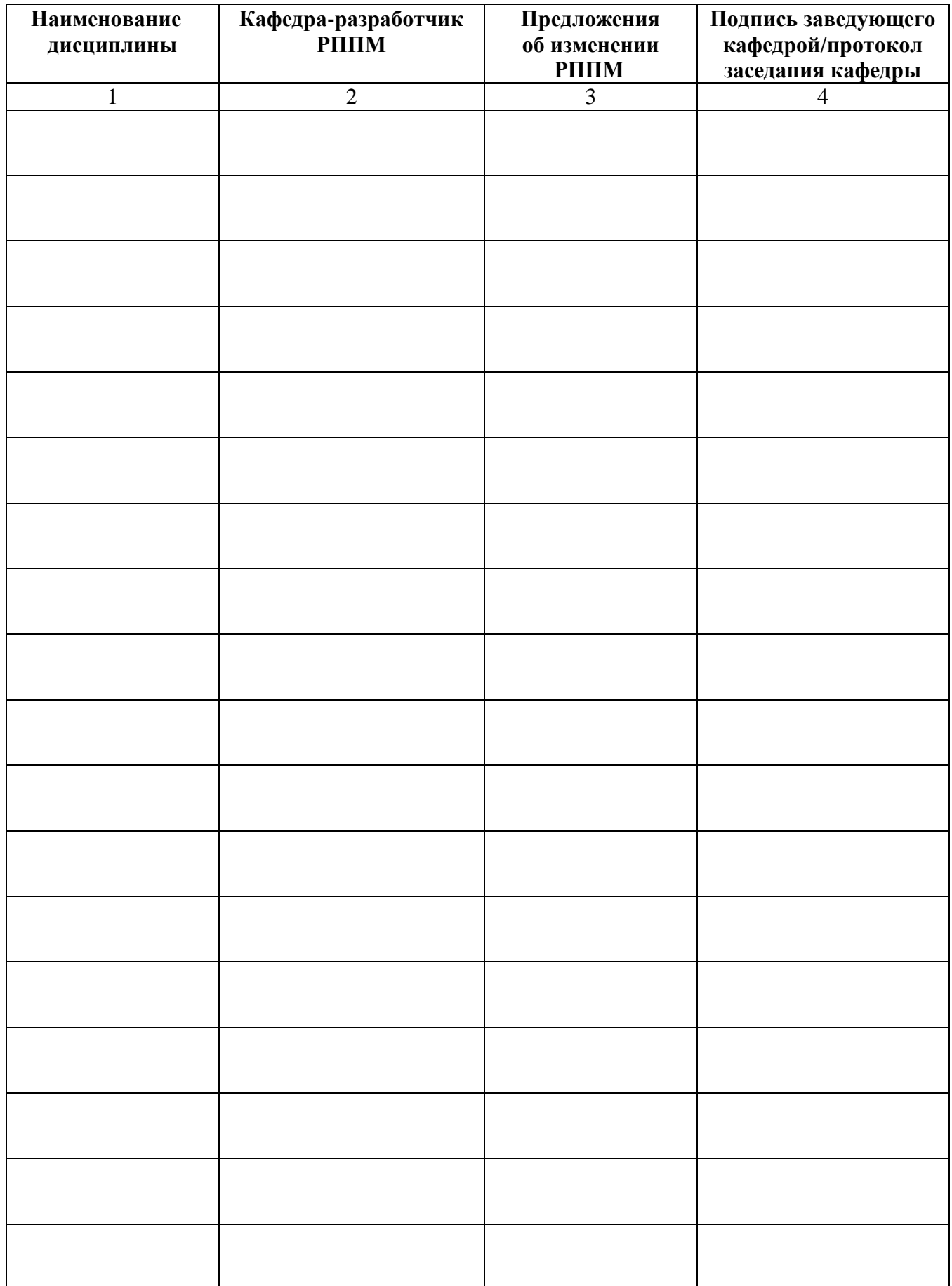

#### **Приложение А**

<span id="page-16-0"></span>федеральное государственное бюджетное образовательное учреждение высшего образования «Алтайский государственный технический университет им. И. И. Ползунова»

#### **Университетский технологический колледж**

## **МЕТОДИЧЕСКИЕ РЕКОМЕНДАЦИИ ПО ПРОФЕССИОНАЛЬНОМУ МОДУЛЮ**

## **ПМ.02 Ревьюирование программных модулей**

Для специальности: 09.02.07 Информационные системы и программирование

Форма обучение: очная

Барнаул

#### **МЕТОДИЧЕСКИЕ РЕКОМЕНДАЦИИ И УКАЗАНИЯ**

<span id="page-17-0"></span>Междисциплинарные курсы «МДК 02.01 Проектирование и разработка интерфейсов пользователя», «МДК 02.02 Графический дизайн и мультимедиа» входят в профессиональный модуль ПМ 02 «Разработка дизайна веб-приложений» и реализуются для подготовки студентов, обучающихся по специальности СПО 09.02.07 «Информационные системы и программирование».

#### **МЕТОДИЧЕСКИЕ РЕКОМЕНДАЦИИ ПО УСВОЕНИЮ УЧЕБНОГО МАТЕРИАЛА**

<span id="page-17-2"></span><span id="page-17-1"></span>Во всех циклах образовательной программы выделяется объем работы обучающихся во взаимодействии с преподавателем по видам учебных занятий (урок, практическое занятие, лабораторное занятие, консультация, лекция), практики (в профессиональном цикле) и самостоятельной работы обучающихся.

Для комплексного оценивания уровня знаний, умений и владений студентов проводится текущий контроль в формах защиты лабораторных работ и контрольных работ.

Защита лабораторных работ позволяет оценить умение и владение обучающегося излагать суть поставленной задачи, применять стандартные методы решения задачи с использованием имеющейся лабораторной базы, проводить анализ результата работы.

По результатам выполнения работ обучающийся формирует отчет. Оценка уровня сформированности компетенций производится путем проверки содержания и качества оформления отчета и индивидуальной или групповой защиты результатов каждой лабораторной работы студентами. Шкала и критерии оценки приведены в ФОМ профессионального модуля.

Промежуточная аттестация, в соответствии с РППМ, проводится в виде экзамена по билетам. Билет содержит два теоретических вопроса. Типовые вопросы и задания, предназначенные для контроля усвоения знаний и освоения умений представлены в ФОМ профессионального модуля.

Итоговая оценка по дисциплине определяется как сумма оценок, полученных в ходе текущего контроля, а также результатов ответа на вопросы экзаменационного билета. Проверка ответов и объявление результатов производится в день сдачи экзамена.

Экзамен сдаѐтся в письменном виде во время сессии по тестам промежуточной аттестации.

Экзамен по модулю представляет решение индивидуального задания.

#### **МЕТОДИЧЕСКИЕ УКАЗАНИЯ ПО ПОДГОТОВКЕ К ЛАБОРАТОРНЫМ РАБОТАМ**

Лабораторные работы по междисциплинарным курсам необходимы для усвоения теоретического материала и формирование учебных и профессиональных практических навыков.

Выполнение лабораторных работ направлено на обобщение, систематизацию, углубление, закрепление теоретических знаний по конкретным темам дисциплин.